# **Discussion 12: More Python**

### **Planning Your Phase II**

#### **(a) In the table below, write out Python code to execute the following commands on my\_dict.**

 $my\_dict = \{ 'Math': '1A', 'English': 'R1A' \}$ 

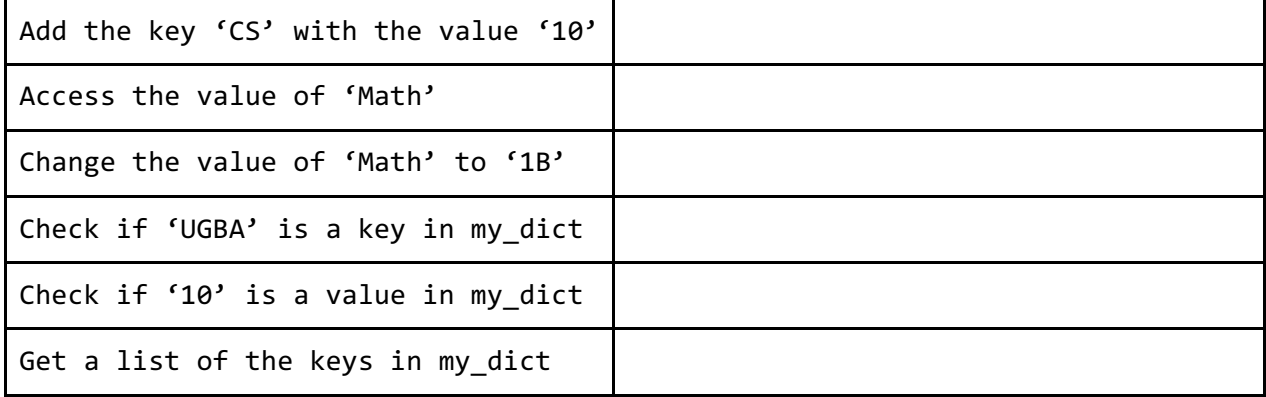

**(b) Can you access a key, value pair by its index in a dictionary?** 

**(c) Are keys or values in a dictionary returned in any particular order?** 

#### **Iterating over Dictionaries**

```
fav numbers = {Yifat': 20, 'Mansi': 7, 'Jobel': 120, 'Schuyler': 10,}'Jessica': 16}
```
**(a) Increment each person's favorite number by the length of their name.**

\_\_\_\_\_\_\_\_\_\_\_\_\_\_\_\_\_\_\_\_\_\_\_\_\_\_\_\_\_\_\_\_\_\_\_\_\_\_\_\_\_\_\_\_\_\_\_\_\_\_\_\_\_\_\_\_\_\_\_\_\_\_\_\_\_\_\_\_\_\_

\_\_\_\_\_\_\_\_\_\_\_\_\_\_\_\_\_\_\_\_\_\_\_\_\_\_\_\_\_\_\_\_\_\_\_\_\_\_\_\_\_\_\_\_\_\_\_\_\_\_\_\_\_\_\_\_\_\_\_\_\_\_\_\_\_\_\_\_\_\_

 $nums = [10, 20]$ 

**(b) Use a list comprehension to return the names of individuals whose favorite numbers are in** nums.

\_\_\_\_\_\_\_\_\_\_\_\_\_\_\_\_\_\_\_\_\_\_\_\_\_\_\_\_\_\_\_\_\_\_\_\_\_\_\_\_\_\_\_\_\_\_\_\_\_\_\_\_\_\_\_\_\_\_\_\_\_\_\_\_\_\_\_\_\_\_

### **Find the Index**

**(a) The following function takes in an item and a list and returns the index of the item in the list, but it's buggy. Mark the fixes it needs.** 

```
1 def find_index(item, lst):
2 \t i = 13 while i \leq len(lst):
4 if item = lst[i]:
5 return i
6 \t i \t+ = 1
```
**(b) Now, write the same function recursively.**

**(c) Now, write the same function with a list comprehension (hint: it may help to first think of what the function would look like with a for loop, then condense it into a list comprehension)** 

\_\_\_\_\_\_\_\_\_\_\_\_\_\_\_\_\_\_\_\_\_\_\_\_\_\_\_\_\_\_\_\_\_\_\_\_\_\_\_\_\_\_\_\_\_\_\_\_\_\_\_\_\_\_\_\_\_\_\_\_\_\_\_\_\_\_\_\_\_\_

\_\_\_\_\_\_\_\_\_\_\_\_\_\_\_\_\_\_\_\_\_\_\_\_\_\_\_\_\_\_\_\_\_\_\_\_\_\_\_\_\_\_\_\_\_\_\_\_\_\_\_\_\_\_\_\_\_\_\_\_\_\_\_\_\_\_\_\_\_\_

\_\_\_\_\_\_\_\_\_\_\_\_\_\_\_\_\_\_\_\_\_\_\_\_\_\_\_\_\_\_\_\_\_\_\_\_\_\_\_\_\_\_\_\_\_\_\_\_\_\_\_\_\_\_\_\_\_\_\_\_\_\_\_\_\_\_\_\_\_\_

\_\_\_\_\_\_\_\_\_\_\_\_\_\_\_\_\_\_\_\_\_\_\_\_\_\_\_\_\_\_\_\_\_\_\_\_\_\_\_\_\_\_\_\_\_\_\_\_\_\_\_\_\_\_\_\_\_\_\_\_\_\_\_\_\_\_\_\_\_\_

\_\_\_\_\_\_\_\_\_\_\_\_\_\_\_\_\_\_\_\_\_\_\_\_\_\_\_\_\_\_\_\_\_\_\_\_\_\_\_\_\_\_\_\_\_\_\_\_\_\_\_\_\_\_\_\_\_\_\_\_\_\_\_\_\_\_\_\_\_\_

\_\_\_\_\_\_\_\_\_\_\_\_\_\_\_\_\_\_\_\_\_\_\_\_\_\_\_\_\_\_\_\_\_\_\_\_\_\_\_\_\_\_\_\_\_\_\_\_\_\_\_\_\_\_\_\_\_\_\_\_\_\_\_\_\_\_\_\_\_\_

## **Lambdas/Higher Order Functions**

**(a) Write a lambda function called f that takes in a number and outputs that number squared.**

f = \_\_\_\_\_\_\_\_\_\_\_\_\_\_\_\_\_\_\_\_\_\_\_\_\_\_\_\_\_\_\_\_\_\_\_\_\_\_\_\_\_\_\_\_\_\_\_\_\_\_\_\_\_\_\_\_\_\_\_\_\_\_\_\_\_

**(b) Now, use a list comprehension and your lambda function f to return a list the squares of all numbers between 1-5.**

**(c) What would the interpreter display for the following lines of code?** 

```
>>> S = "Berkeley"
>>> S[1:3]
```
>>>  $[x * 2 for x in range(4) if x % 2 == 1]$ 

```
>>> "".join([word[0] for word in "Univ of Calif at 
Berkeley".split(" ") if not(len(word) == 2)])
```
 $\Rightarrow$  >> f1 = lambda x: x + x  $\Rightarrow$   $\Rightarrow$   $f2 =$  lambda  $x: x > 9$ >>> [f(10) for f in [f1, f2]]